**a cura di Corrado Giustozzi**

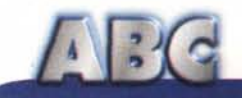

# **Posta**

**Ah, la posta, che cosa meravigliosa! Ci permette di far giungere al mondo ansioso che li aspetta i nostri messaggi, ci permette di inviare a Naomi lettere ardenti e infuocate, fa giungere a noi le missive delle nostre fan, più appassionante che mai. Proprio per far fronte alle lettere che le ragazze mi scrivono da tutto il mondo, ho proweduto a mettere, nell'androne delle scale del mio palazzo, una cassetta delle lettere più o meno della grandezza di un baule, anche se ho, purtroppo, ancora qualche discussione con il postino, che nonostante sia un pezzo di marcantonio di due metri d'altezza, ha sempre qualche problema per spostarsi con il sacco della posta che ogni giorno mi recapita.**

**Non parliamo poi dell'e-mail; ormai ho organizzato Eudora in modo tale che faccia un efficace antispamming di tutte le lettere delle mie ammiratrici, anche perché è una vera seccatura leggere ogni giorno lettere e lettere di ragazze d'età compresa tra i diciotto e venticinque anni che mi propongono, indecentemente, di passare una settimana in un'isoletta sperduta del Pacifico, a loro spese, owiamente; e non immaginate, certe volte come siano boccaccesche nelle loro proposte. Cosa da non crederci, ormai vivo nel terrore di cosa mi potrà un giorno succedere.**

#### Terza parte

*i Raffaello De Masi*

Una volta una di queste ragazze, particolarmente sfacciata, mi propose qualche anno fa di venire a parlare a mamma e papà, dicendosi animata dalle migliori buone intenzioni, vale a dire con una seria proposta. Ovviamente la cosa non andò in porto, anche per qualche leggera contrarietà da parte di mia moglie, ma lo racconto solo come un episodio per far comprendere che ormai non si è sicuri neppure a casa prQpria; e devo confessare che la sera, quando metto la macchina in garage, ho sempre qualche preoccupazione, che dietro qualche angolo oscuro non si nasconda qualche ragazza assatanata. Finora sono riuscito a difendere le mie virtù, ma temo fortemente per il futuro; cosa mi riserverà? Santa Maria Goretti, mi metto

nelle tue mani!

E adesso mi tocca, pensate un po', di continuare a parlare di posta elettronica, quasi che il destino voglia dare a costoro un mezzo in più per raggiungermi. Ma io sarò invincibile, più duro del mattone, capace di resistere a qualunque attentato alla mia purezza. Vi racconterò, nel caso, com'è andata!

### **I pacchetti commerciali di e-mail**

Se è vero, come vero, che l'utilizzo più comune della grande rete è la posta elettronica, è altrettanto vero che pro-

prio sulla grande rete è possibile trovare una serie di pacchetti efficienti e articolati, destinati a gestire al meglio la nostra posta.

E straordinario come in un paio d'anni siano comparsi sul mercato innumerevoli programmi, più o meno a pagamento, che promettono, e quasi sempre mantengono, di maneggiare la nostra posta nel migliore dei modi. Per ironia della sorte, proprio nella rubrica altri tempi sto narrando gli sforzi di Corrado per avviare un'utenza recalcitrante ai grandi segreti dei protocolli di trasmissione. Oggi credo che ormai quasi nessuno conosca cosa avviene dietro il bottone del suo pacchetto di posta elettronica con l'etichetta "spedisci"; ed è giusto che sia così. Sono passati solo po-

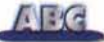

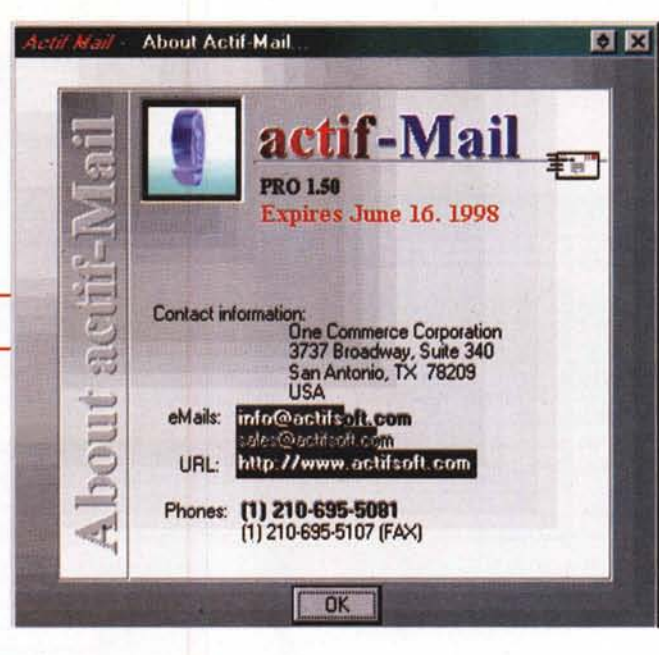

altri di svolgere per noi le faccende più ingrate ci rivolgiamo a qualche pacchetto cortese, servizievole, che talvolta sappia anche prevenire le nostre richieste ed esaudirle al meglio, senza porci problemi. Per la verità, senza neppure sforzarsi molto a cercare, di pacchetti per la posta se ne riescono a trovare diversi, oltre tutto a prezzi modici, e adatti a tutte le tasche, visto che la maggior parte hanno un costo intorno ai 20 o 30 dollari. Il bello di questi programmi è che, in ogni caso, praticamente tutti, sono scaricabili da Internet interamente in versione dimostrativa, che poi sarebbe una versione che ha tutte le funzionalità.di quella definitiva tranne che "dura" solo per un periodo limitato di tempo, generalmente un mese o, al massimo, 45 giorni. Questo consente all'utente indeciso di verificare con calma le caratteristiche, provando sul campo i diversi ambienti e scegliendo quello che più lo soddisfa per le sue particolari

*Lo splashscreen di ActifMaif.*

chi anni da quando trasmettere e ricevere posta significava inviare praticamente una stringa di caratteri più o meno spezzata in righe, magari stando attento alle accentate che se lasciate nel testo si trasformavano, quasi per magia, in una combinazione di sigle strane, assurde, assolutamente incomprensibili.

Questo modo di trasmettere messaggi scritti sopravvive ancora oggi, talvolta, e il fatto che MC-link mantenga ancora una sua area di messaggistica in ambiente di emulazione di terminale lascia intendere che esistono ancora utenti che, per effettiva necessità o solamente per qualche nostalgico interesse, ne fanno ancora uso; ma si tratta solo di eccezioni, sempre più rare eccezioni, destinate tra poco ad essere inghiottite dal nulla. Oltre tutto maneggiare la posta in questo modo è tanto scomodo quanto impratico; anche solo il salvataggio dei messaggi interessanti si trasforma, spesso, in una tortura, avere un indirizzario è impresa non facile, inviare anche una semplice greeting card, una cartolina elettronica di saluto o auguri richiede sforzi che talvolta non sono neppure coronati da successo. Lasciamo, allora che i francescani e i certosini facciano le loro scelte, noi che amiamo il dolce far niente e incaricare

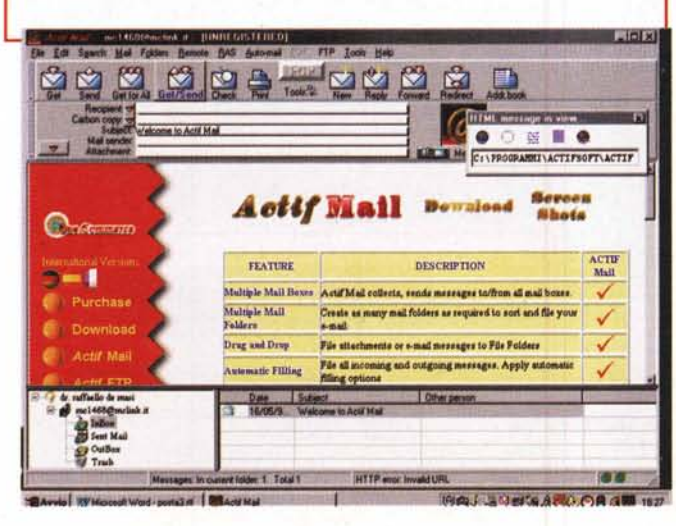

esigenze o, magari, per gusto esclusivamente personale.

### **Partiamo dal meglio**

Come dicevamo, la maggior parte dei pacchetti di email sono prelevabili direttamente da Web, ad uno dei soliti indirizzi che molto spesso abbiamo indicato su queste pagine e che, per maggior

riferimento, riproponiamo alla fine dell'articolo. Inoltre questi pacchetti, nella forma di time limited, sono ottenibili direttamente anche dalle case produttrici, che, molto spesso, li presentano nella loro home page. Se si cerca quindi, un pacchetto mirato, è sufficiente collegarsi con uno dei siti nominati e, se il dio Web in quel momento ha deciso di correre e di non impuntarsi per strada, ritrovarsi, poco dopo, con un pacchetto del tutto funzionale che avremo modo di provare indisturbati.

Nella puntata scorsa abbiamo analizzato brevemente le caratteristiche dei package usati dalla maggior parte degli utenti. Le solite statistiche, presenti un poco dappertutto sul grande mare di Web, assegnano, come già vedemmo, la palma a Eudora, pacchetto ormai storico, che ha segnato fin dall'inizio il progredire della qualità dell'e-mail, e che oggi, alla versione 4, rappresenta meritatamente il punto di riferimento di tutti

eMail Address Pro п VActive: I Signatur, eMail Address: mc1468@mclink.it John Dee POP3 mail host mail mclink.it Signature 1 SMTP mail host: mail mclink it User name: mc1468 Signature 2 Password ohn Dee Encode type: MIME ₫ Signature 3 Auto letch: [ Why Dee Signature 4 Reply address: mc1468@mclink.it Organization: **Tehn Dre** Signature 5 Notification sound file VCard (Business Card) New ssage on server to the maximum of 50 messages for 5 Header text (Created when you compose a new m essage) 週  $Qone$ Can

*La definizione delle caratteristiche* e *degli estremi di un account; anche qui*

*una grafica accattivante la fa da padrone.*

*La finestra principale di ActifMail, coloratissima* e, *a prima vista, fin troppo particolareggiata*

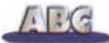

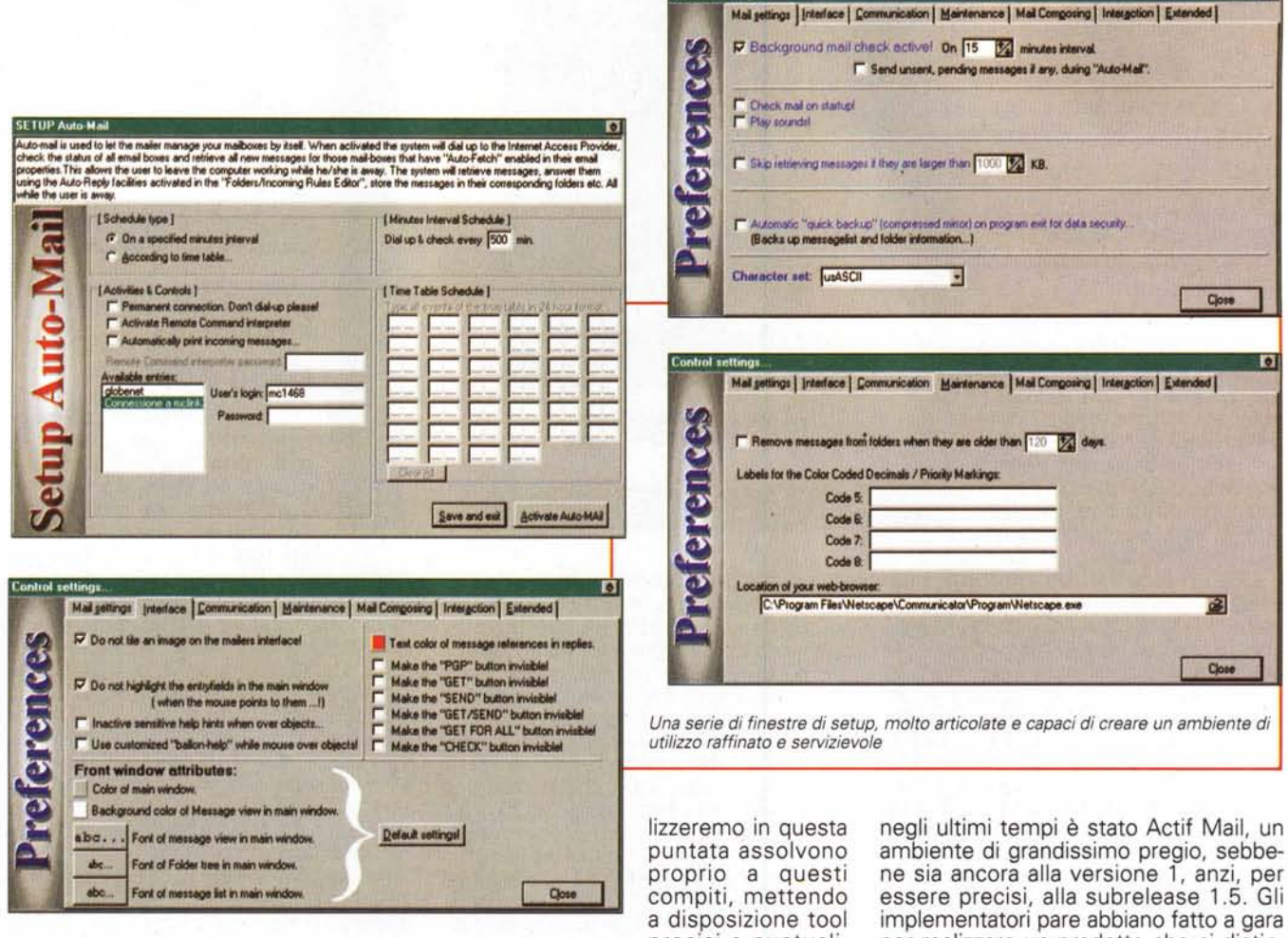

#### gli altri pacchetti.

Ma anche Eudora, come avemmo modo di far notare la volta scorsa, non è esente dal qualche difetto. Anzi Eudora, proprio perché è rivolto ad un'utenza estremamente generalizzata, offre caratteristiche che, sebbene universali, potrebbero non soddisfare un utente super specializzato. I pacchetti che ana-

precisi e puntuali, sovente del tutto originali, capaci, alla

bisogna, di produrre risultati esattamente corrispondenti a quelli desiderati.

Uno dei pacchetti di e-mail più raffinati su cui siamo riusciti a mettere le mani implementatori pare abbiano fatto a gara per realizzare un prodotto che si distinguesse da tutti gli altri per forma, modalità d'uso, personalizzazione elevata, disponibilità a dialogare con pacchetti simili, rapidità e perfetta integrazione in ambienti completamente diversi. Actif Mail costa una trentina di dollari in versione full, gira sotto Windows 95 e Windows NT, e lo si riconosce immediatamente per la sua veste grafica particola-

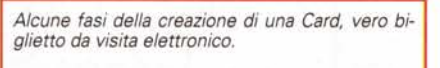

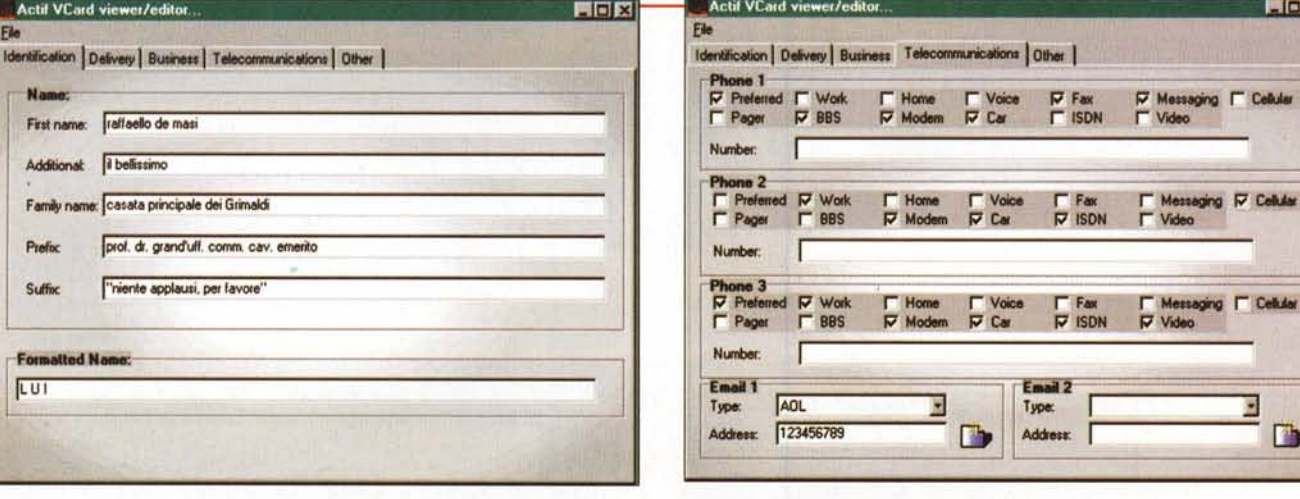

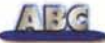

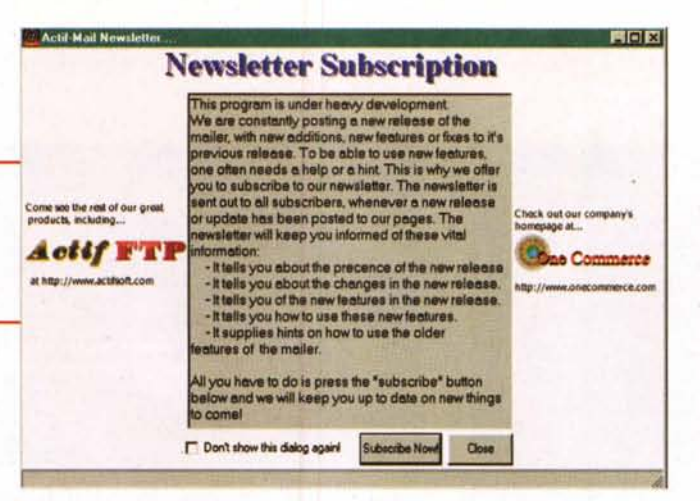

ming, ben dieci livelli di priorità nell'invio, lettura diretta di codice HTML (con possibilità di vederlo anche in formato sorgente), filtri non solo basati sulle stringhe presenti nel messaggio (come fanno pressoché tutti gli altri pacchetti), ma che possono essere regolati da veri e propri script, filling automatico, pagina di scrittura capace di funzionare come una pagina Web, autorisposta automatica ai messaggi, cifratura automatica dei messaggi, scheduling dei collegamenti (il pacchetto si incarica di eseguire anche la connessione dial-up), cancellazio-

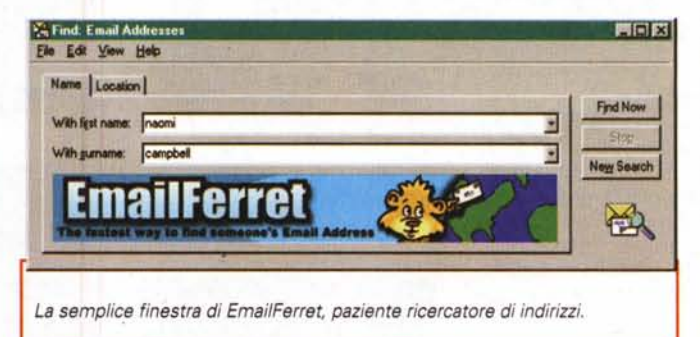

ne guidata dei **LDM** messaggi presenti sul server che non si desidera ricevere, salvataggio di messaggi diversi in un unico documento, supporto degli standard UUENCODE, POP3, SMTP, e, ovviamente, HTML.

Una particolarità interessante di ActifMail è quella di

poter creare delle ActifCard Business Card, vale a dire delle schede personalizzate utilizzabili dall'utente (anche come signature) per trasferire in un blocco tutte le maggiori informazioni di base, come ad esempio generalità, indirizzi, codici che normalmente vengono inviati in una corrispondenza. Con un occhio alla sicurezza dei dati, Actif inoltre permette di conservare la propria posta in due modi, che possono essere complementari; o creando il classico backup o creando un mirror, che sarebbe poi una via più diretta per aggiornare o recuperare la messaggistica in caso di perdita dell'originale. Dicevamo dello scheduling della posta; una finestra ad hoc permette di inserire un intervallo regolare di controllo e verifica, ma, in alternativa, si possono scegliere fino a 34 momenti nella giornata per verificare l'arrivo di posta, che può essere altrettanto automaticamente inviata alla stampante o rediretta ad altri indirizzi in base a regole definite dall'utente. Proprio per raccontarvi una chicca vi racconterò che questo subambiente ha una caratteristica, direttamente ricavata da UNIX, che ha dell'estremamente raffinato. Immaginate che Naomi m'invii un messaggio per chiedermi di andarla a prendere per cena; lo RCI (Remote Command Interpreter) inserito nel pacchetto, se ben istruito, riconoscerà il prezioso messaggio in arrivo, ed eseguirà una serie di comandi precostituiti, come risposta con un messaggio infuocato, redirezio dell'originale a una mia casella segreta

*Actif Mail offre una sottoscrizione gratuita al suo servizio di e-mail e un servizio automatico, anch 'esso gratuito, di upgrade del pacchetto.*

re, caratteristica, e consentitemelo, un tantino pacchiana. E forse questo il motivo per cui, al di là dell'oceano, pur considerando l'ele-

vata qualità e le caratteristiche intrinseca del pacchetto, il prodotto ha avuto un discreto successo.

In Actif Mail sono riunite una serie di caratteristiche difficilmente reperibili nello stesso pacchetto di posta. Le elenchiamo di seguito in una maniera abbastanza rapida, invitando i lettori che vogliono approfondire la conoscenza di alcune caratteristiche che gli interessano di collegarsi' direttamente con l'home page del produttore, che peraltro è molto prodigo di consigli e offre un discreto orientamento alla possibile acquirente.

#### **I punti di forza di questo pacchetto sono così inquadrabili:**

- Supporto di utenti multipli
- Supporto di account di e-mail multipli per ogni utente individuale
- Uso di cartelle multiple per il salvataggio e l'ordinamento dei messaggi
- Coordinamento automatico della posta in arrivo distribuita in cartelle differenti in base a regole specificate dall'utente
- Possibilità di risposta automatica a posta in arrivo, basata su regole specificate dall'utente
- Possibilità di lasciare messaggi sul server di posta remota e possibilità di bloccare e di respingere la posta in arrivo per tempi determinati
- Possibilità di lancio automatico del browser per la visualizzazione e della lettura di pagina Web inserite o riferite nei messaggi di posta.
- Presenza nel pacchetto di un minibrowser proprietario e di un client FTF.
- Possibilità di manipolazione di messaggi direttamente sul server remoto
- Presenza di uno spelling checker (molte le lingue supportate, compreso "italiano) dotato di circa trentamila vocaboli
- Protocollo MIME e protocollo UU Encode selezionabile in riferimento agli attachment di posta
- Possibilità di costruzione di " firme", fino a un numero di 5
- **•** Supporto PGP

• Supporto di posta vocale

- Wizard HTML per la composizione diretta di messaggi in questa forma
- Presenza di un editor in formato RTF • Possibilità di controllo remoto usando tecniche di scripting in RCI
- Configurazione automatica del dial-up per la connessione diretta al mail server, analisi della posta in arrivo, ridirezione automatica, con collega mento alla linea con tempi e modalità selezionabili direttamente dall'utente.

La finestra principale di Actif Mail, indipendentemente dal fatto che possa o no piacere in termini puramente estetici, è comunque un buon esempio di organizzazione. L'ordinamento della pagina ricorda vagamente una via di mezzo tra Eudora e Outlook 98, con a sinistra i tool a disposizione, a destra le finestre d'uso e sopra un toolbar con una serie di bottoni, il tutto in stile" rosso pompeiano-blu marino" e rigorosamente in 3D. Non è certo ABC la sede per una vera e propria prova del pacchetto, ma è opportuno ricordare che appare talvolta evidente la derivazione dall'ambiente UNIX (dove ha una presenza rilevante; chi ha buona memoria ricorderà le finestre che mostriamo nelle pagine e so- . prattutto il logo per averlo visto in un famoso film, ambientato nell'ambiente dell'informatica, di un paio di anni fa), con tanto di filtro diretto per messaggi esportati da questo ambiente ActifMail offre particolarità non disprezzabili, come una buona utility per l'antispam-

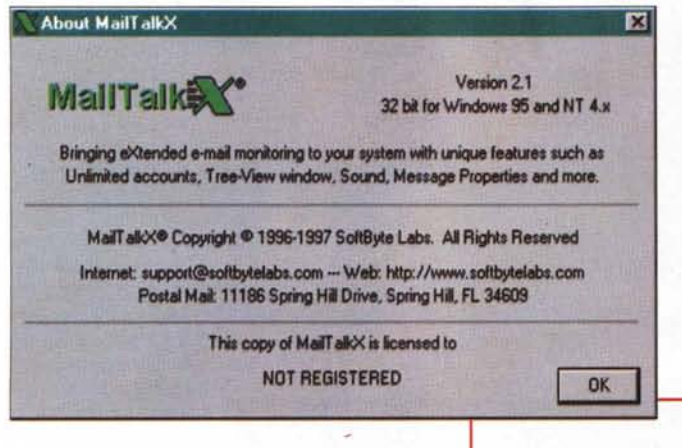

se sono fuori dell'ufficio, invio di una email al fioraio ordinando che mezz'ora prima del mio arrivo le arrivino a casa sei dozzine di rose rosse, prenotazione di un ristorante a settemila stelle, e così via.

Beh, credo possa bastare, per far capire a chi ha orecchie per intendere, che Actif Mail è un pacchetto di qualità eccezionale, capace di competere e, sovente, di superare pressoché tutti gli avversari. Chi riceve i suoi due o tre messaggi al gjorno, ovviamente, non saprà che farsene (è come comprare una Bugatti per circolare a Capri), ma se usate davvero professionalmente l'ambiente di e-mail, e magari siete abbonati a quattro o cinquecento mailing list, ActifMail potrebbe essere la scelta d'elezione per rendervi la vita facile, affidando a un pacchetto potente e completo la gestione pressoché totale della posta in arrivo, magari incaricandolo di dare seguito a quella cui non avremmo mai il tempo di rispondere. E, come se non bastasse, quelle poche diecine di dollari, giusto il costo di qualche caffè e di qualche brioche, ci assicurano una lunga vita serena, visto che l'aggiornamento alle successive release è praticamente gratuito e viene gestito direttamente dal pacchetto. Certo, se apprezzate l'aura asettica e raffinata di Eudora, vi ritroverete all'inizio un po' frastornati dall'ambiente "effetti speciali" della sua grafica, ma è un piccolo prezzo da pagare per apprezzare un ambiente amichevole ed estremamente professionale.

### **Qualche àggiunta che non guasta**

A un pacchetto di gran classe, che pur rappresenta il meglio disponibile sul mercato, si immaginerebbe che nulla possa essere aggiunto; e invece ecco un accessorio che conviene procurarsi per aggiungere la classica salsiccia alle patate al forno (scusate ma a me, la ciliegina

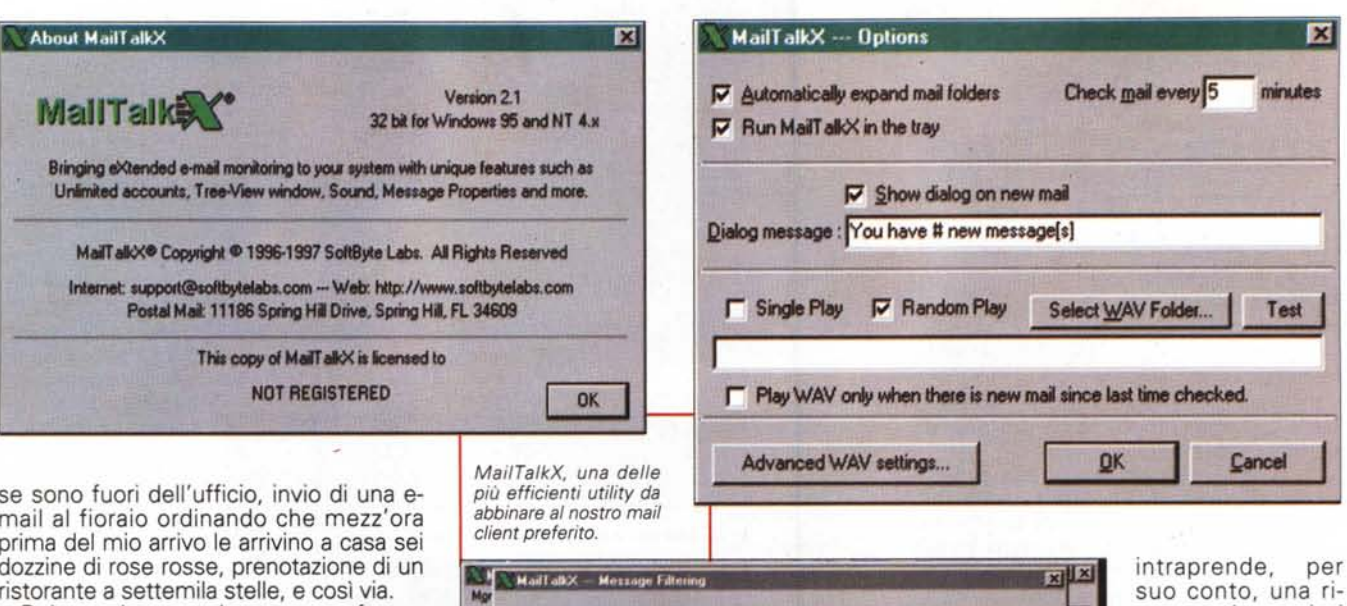

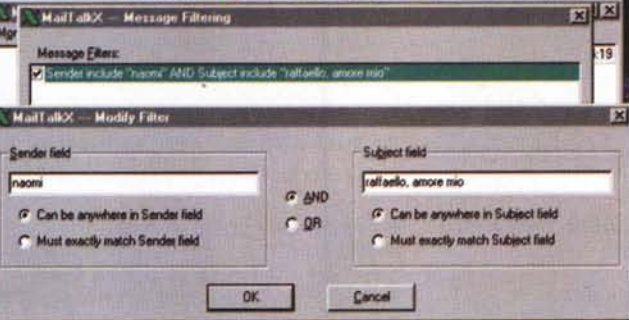

sulla torta, non dice proprio niente). Beh, questa gustosa aggiunta si chiama EmailFerret, ed è un pacchetto superspecializzato che ha un'unica funzione.

Come già dicemmo nell'ultima puntata relativa ai motori di ricerca, esistono diversi servizi specializzati (BigFoot. Four11, e così via) che mettono a disposizione degli utenti veri e propri elenchi di pagine gialle e bianche. Ma anche questo può essere considerato, in fondo, un fastidio, se esistono altri sistemi per giungere, più rapidamente, efficacemente e con meno fatica allo stesso risultato. E' il caso di questo package, più che altro una utility, che svolge un solo compito e lo svolge bene.

EmailFerret, prodotto dalla FerretSoft LLC e giunto alla versione 1.2, accetta dall'utente un nome (per dirla in gergo 01 treatlantico, un name o un surname) e

#### Gli indirizzi dei produttori dei pacchetti citati nell'articolo:

<http://www.softbytelabs.com/Mai>lTalkX/ <http://www.actisoft.com> http://www.ferretsoft.com/netferret/sales. htm

cerca sui maggiori sewizi d'indirizzario, . restituendo i risultati in forma ordinata, con tutte le informazioni che è possibile ricavare da essi. Gli indirizzi così ricavati possono essere aggiunti ai nostri address book, qualunque sia il programma di

e-mail utilizzato; EmailFerret fa parte di una più nutrita collezione d'utility, Net-Ferret Suite, che possono essere viste al sito Ferret, anch'esso riportato alla fine dell'articolo.

Dicevamo delle potenzialità antispamming di Actif; e se invece usiamo un pacchetto in cui questa tecnica non è implementata? Semplice, basta rivolgersi all'area shareware per ricuperare pacchetti di pregio che mirano dritti allo scopo, con risultati molto interessanti. Ormai lo spazio tiranno ci impone di chiudere, ma ritorneremo sull'argomento, in una puntata dedicata tutta alle utility accessorie per e-mai!. Ve ne indichiamo solo una, MailTalkX, giunto alla versione 2, compatibile NT, che offre non solo possibilità molto articolate di antispamming, ma include notificazione automatica, visiva e audio, di posta in arrivo, updating automatico, tenuta di un file di registro delle attività, anche in presenza di account multipli. Caratteristica curiosa è quella di associare certi messaggi WAV all'arrivo di particolari messaggi (ad esempio la colonna sonora di "Nove settimane e mezza" per la posta di Naomi) in base al mittente o all'argomento. Basta così, ci risentiremo il prossimo mese, e buone vacanze.

MG

Oltre le notizie,

# *Questo mese:*

## **• La Registrazione Audio Digitale:**

- $\nu$  CD registrabili o MiniDisc ?
- $\nu$  Due "filosofie" a confronto.
- $\nu$  Prove, valutazioni tecniche e problemi pratici.

### **• Speciale DTS:**

#### $\upsilon$  Svelati tutti i segreti dell'innovativo "Sistema DigitaleMulticanale" per il cinema e per la musica.  $\nu$  Due apparecchi in prova.

- **• La Casa del Futuro:** Le novità del "Salone del Mobile" di Milano.
- **• Novità CD, DVD, LP, Video:** 180 autorevoli recensioni.

Ami ascoltare, quardare, perderti nelle emozioni dei suoni e diventare protagonista del cinema in casa. E forse conosci già AUDIOreview/Home Theater, le voci più autorevoli a cui dare ascolto nel mondo dell'alta fedeltà, della musica e dell'home theater. Ogni mese, in edicola, un appuntamento da non perdere con le recensioni, i consigli e gli articoli degli esperti sulle ultime novità del mercato e le tecnologie più all'avanguardia. E, oltre le notizie, i fatti: le prove eseguite nel laboratorio di misure elettroacustiche che ti permettono di scegliere il sistema o l'impianto che non ti deluderà mai. AUDIOreview/Home Theater, tutto sulle nuove frontiere dell'audio e del video.

AUDIOREVIEW/HOME THEATER,<br>chi le dà ascolto ci vede lungo. technimedia

**DIGITAL VIDEO**